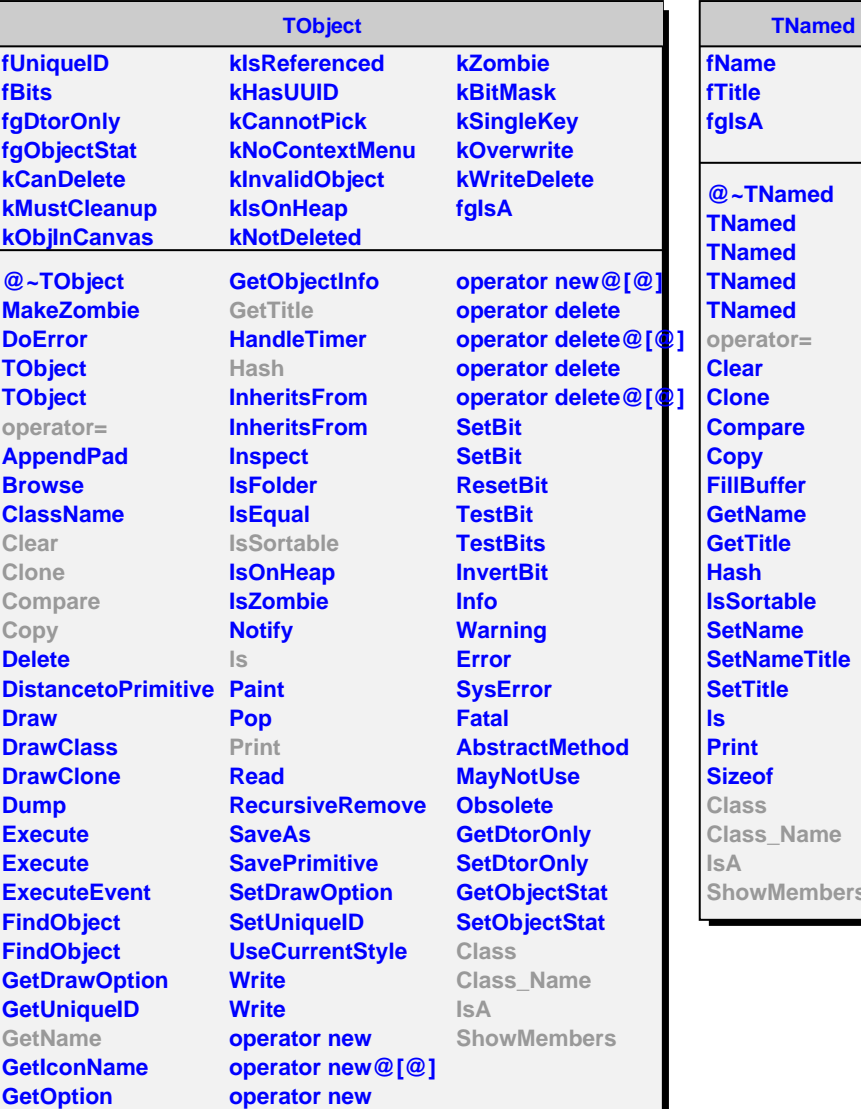

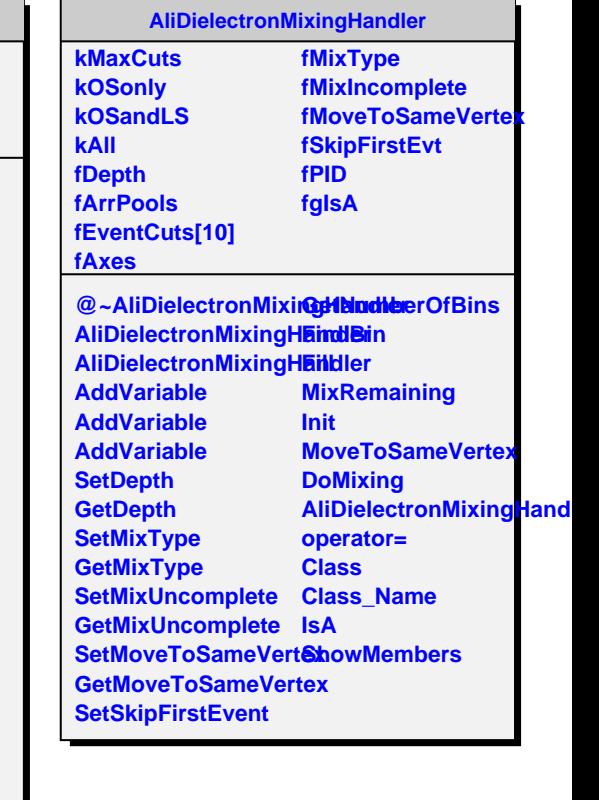

embers